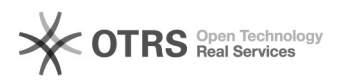

## Consultar lista de Matérias da Turma de Férias pelo SIGAA

03/05/2024 10:38:43

## **Imprimir artigo da FAQ**

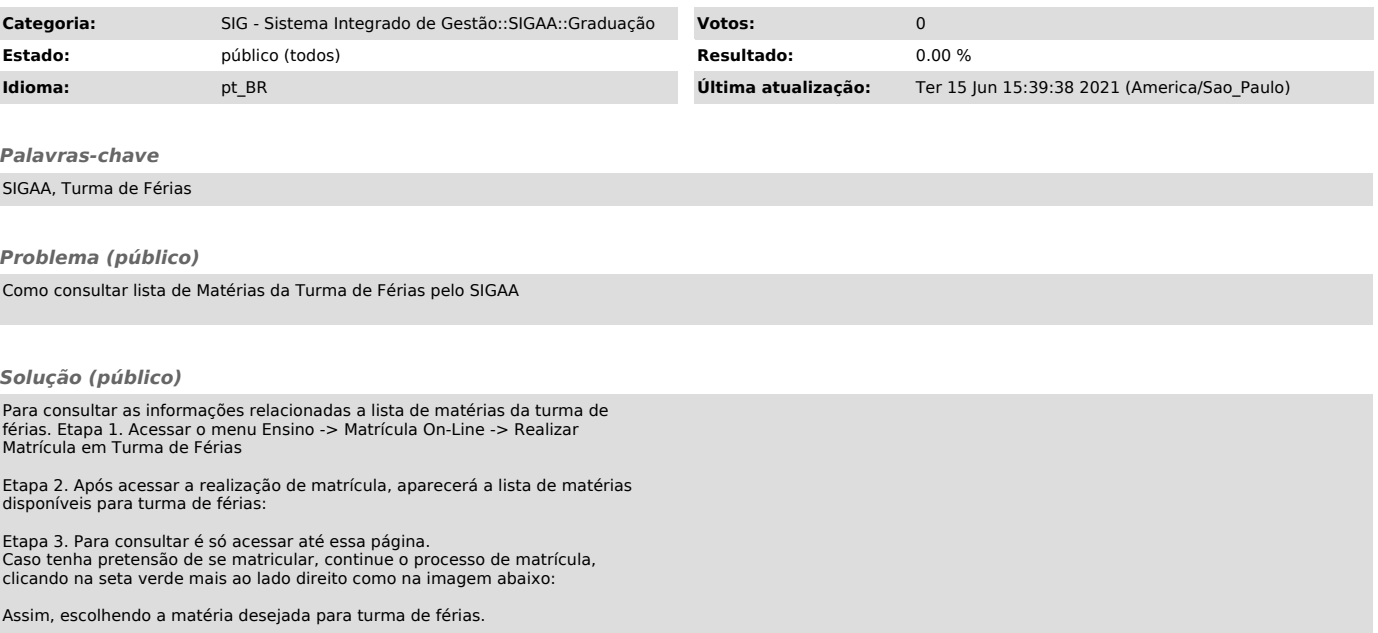